## **EDV-Räume**

MHUB Belegung

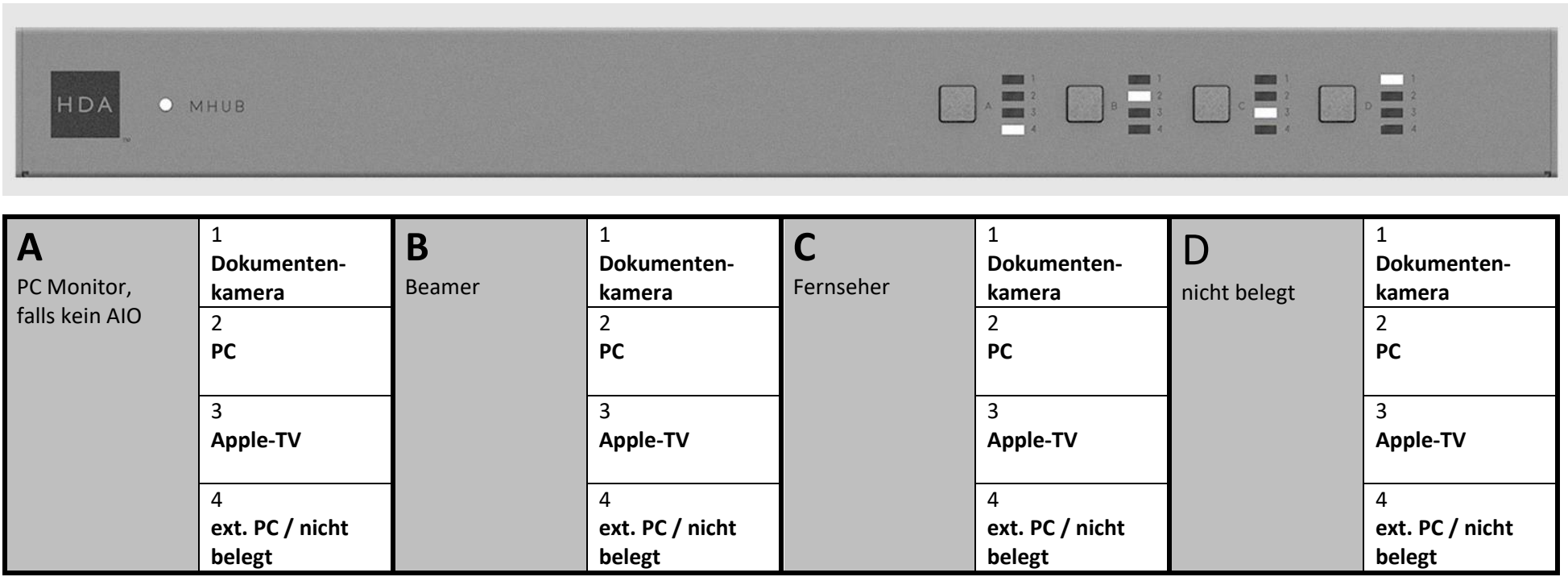